# INFO-H-415 Lab 1

SQL Server Triggers (1)

### SQL Server Triggers: Types

 Triggered directly after an instruction (i.e. not after each row or each transation)

- AFTER triggers: triggered after the instruction takes place
- INSTEAD OF trigger: does not execute the instruction, executes in place of it

## SQL Server Triggers : Syntax

```
CREATE TRIGGER <name> ON 
{AFTER|INSTEAD OF} <list of events>
AS
<transact-SQL-statements>
```

• events : INSERT, DELETE, UPDATE

### SQL Server Triggers: Tables

- Inside the <transact-SQL-statements>:
  - Tables INSERTED and DELETED can be used
  - Since the trigger is at the instruction level, these tables can contain many rows
- On DELETE :
  - DELETED contains the removed rows
- On INSERT:
  - INSERTED contains the new rows
- On UPDATE:
  - DELETED contains the rows before the modification
  - INSERTED contains the rows after the modification

### Example

- Employee(Name, Salary, Department)

  Department references Department.DeptNo
- **Department**(<u>DeptNo</u>, Manager)

  Manager references Employee.Name
- The salary of an employee cannot be greater than that of his manager.
- When can it happen?

### Example

 The salary of an employee cannot be greater than that of his manager.

- When can it happen?
  - When adding an employee
  - When modifying an employee salary
  - When modifying an employee department
  - When modifying the manager of a department

### Example

**Employee**(Name, Salary, Department) **Department**(DeptNo, Manager)

When adding an employee:

```
CREATE TRIGGER salaryEmployee ON Employee
AFTER INSERT
AS
IF EXISTS (
  SELECT * FROM Inserted NewE, Department D, Employee Mgr
  WHERE NewE.Department = D.DeptNo and
        D.Manager = Mgr.Name and
        Mgr.Salary < NewE.Salary
BEGIN
  RAISERROR 13000 'The salary of an employee
  cannot be greater than that of his manager'
  ROLLBACK
END
```

#### Procedure

- Suppose that the database is initially consistent.
- Determine when a constraint can be violated.
- Then, decide on an action to be taken
  - Abort or repair
- Write the trigger
- Test the trigger, by editing the data in a way that violates the constraint

## **Testing**

- Microsoft SQL Server 2008 R2
  - SQL Server Management Studio
- Server name: cs-mssql

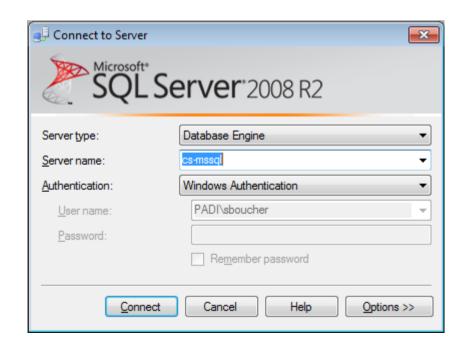

### Create database

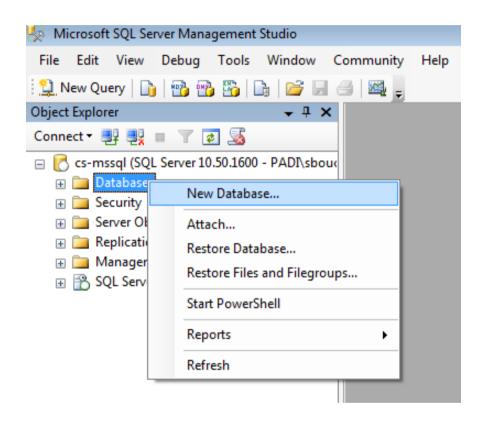

| Database <u>n</u> ame: | PhD_sboucher        |  |
|------------------------|---------------------|--|
| Owner:                 | <default></default> |  |

#### Load schema

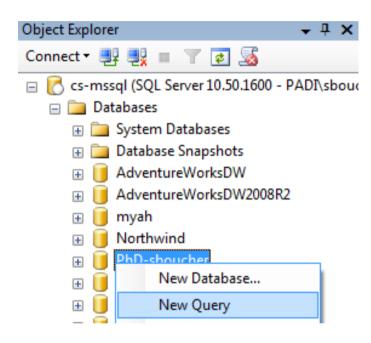

#### Session 1 : Exercises "PhD"

```
    ✓ Recap (French version)
    ✓ Recap (English version)
    ✓ SQL Server Scripts
```

http://cs.ulb.ac.be/public/teaching/infoh415/tp

#### Load schema

| Nom             | Туре                   |
|-----------------|------------------------|
| phd_createtable | Microsoft SQL Server Q |
| phd_dbload      | Microsoft SQL Server Q |

```
Microsoft SQL Server Management Studio
 File Edit View Query Project Debug Tools Window Community
🙎 New Query 🔓 📸 📸 🖺
                                         PhD-sboucher
                            Execute
Object Explorer
                                     phd_createtable.s...ADI\sboucher (54)) a
                                   Execute reate table Professor (
Connect ▼ 🖳 🚆 🔳 🔻 🦠
                                         ProfNo char(5) not null,

☐ Cs-mssql (SQL Server 10.50.1600 - PADI\sboud)

                                         Name varchar(25) not null,
  □ Databases
                                         Laboratory varchar(25) not null,
     System Databases
                                         constraint PK Professor primary key (ProfNo)
     Database Snapshots
     AdventureWorksDW
                                       create table PhDStudent
       AdventureWorksDW2008R2
                                         StudentNo char(9) not null,
       myah
                                         Name varchar(25) not null,
        Northwind
                                         Laboratory varchar (25),
       PhD-sboucher
                                         Supervisor char(5),
```

#### Load db

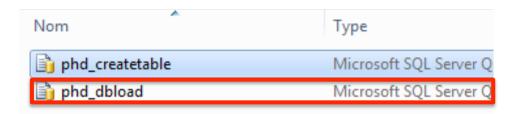

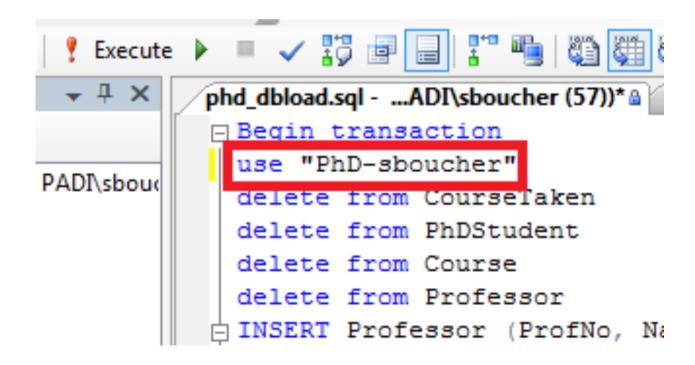